**MovieSnapshot Crack With License Key [March-2022]**

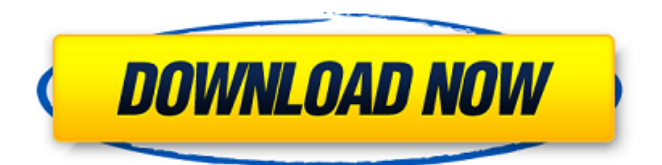

Run MovieSnapshot Crack Free Download and start capturing your video by selecting either the file you want to capture or the file browser window. You can set the length of the preview after clicking the Next Frame button (you can also set the length by dragging the slider). The screenshot will be saved in the folder you choose. You can take a snapshot of every file and place it in one folder or capture the whole folder and save it in a single file. On the other hand, you can preview the clip in a media player or set the time using the video player time counter. You can also add text to the screenshot. The program will generate separate files for each screenshot. The extension of the snapshots is JPG. User-friendly. Fast response. Excellent features. Reliable. The interface is pretty simple and easy to work with. Just double-click the shortcut, choose a video or the file browser, and click Next Frame to start capturing a screenshot. You can preview the clip before you capture it. So you can adjust the length of the preview. Save the screenshot by specifying the folder and the file name. To save the whole folder, just select the 'Folder' option. Choose the format of the output files from the drop-down list. Easy to use. Quick response. Stable. This is a free file recorder that captures videos and supports multi-capture and preview features. It

works perfectly well, as it is easy to use. You can capture video files by means of drag and drop. You can preview the content of a video file before you snap it and save the file to the folder you choose. You can specify the size of the preview. Use the 'Next Frame' button to place the program on the screenshot. You can also choose the file format. Look for the function to capture several images at the same time, similar to the screencapture software. There is also no need to change the format of files for saving. Moreover, the software does not save the registry and has no uninstalled files left after the program is removed. Easy-to-use, no-frills software. Fast response. Stable. Customize the interface with the help of the interface editor included in MovieSnapshot. You can also use the transparency slider to make a screenshot of the entire screen or only the part you specify. Additionally, you can input text to the screenshot and export the clip to JPG, GIF and PNG. Lazy, responsive and stable. You can

**MovieSnapshot Crack + Free Download 2022**

MovieSnapshot is a tiny and straightforward software application which allows you to capture screenshots from video. It can be easily handled, even by inexperienced individuals. This is a portable product, so installing MovieSnapshot is not necessary. It means that you can store the

tool on a USB flash drive or any other removable device, save it to any computer and directly run its executable file. What's more important is that the Windows Registry does not receive new updates, and no leftover files may be found on the hard drive after program removal. The interface of the tool is familiar and easy to work with; you can open a video by using either the file browser or 'drag and drop' functionality. Unfortunately, you cannot import multiple items at the same time. So, you can preview the clip in a built-in media player, go to a previous or next frame, and use the slider to locate a screenshot, in order to capture it. All you have to do is specify the output location and filename. The only supported image format is JPG. The simple-to-use program requires a moderate amount of CPU and system memory, has a good response time and includes user documentation. We have not come across any issues during our tests; MovieSnapshot did not freeze, crash or pop up error dialogs. The output pictures have good quality. On the downside, MovieSnapshot does not provide a function to crop the borders. Plus, you cannot jump to a specific frame by inputting the time position. However, we must keep in mind the fact that MovieSnapshot has not been updated for a very long time. MovieSnapshot is a tiny and straightforward software application which allows you to capture screenshots from video. It can be easily handled, even by inexperienced individuals. This is a portable product, so installing

MovieSnapshot is not necessary. It means that you can store the tool on a USB flash drive or any other removable device, save it to any computer and directly run its executable file. What's more important is that the Windows Registry does not receive new updates, and no leftover files may be found on the hard drive after program removal. The interface of the tool is familiar and easy to work with; you can open a video by using either the file browser or 'drag and drop' functionality. Unfortunately, you cannot import multiple items at the same time. So, you can preview the clip in a built-in media player, go to a previous or next 09e8f5149f

Create video snapshots, fast and easy! Quickly capture any video. Macro to capture. Save after capture. Fast and easy to use. Fully stable and robust. Supports multi screen captures. User friendly interface. Any video format Any size picture. Better than all capture programs. Surveillance from any angle. HotKey: Capture any video: 1 Step by step navigation: 2 Capture full screen: 3 Export to a file: 4 Crop borders: 5 Save each captured picture to a new image file: 6 Capture any video and close it: 7 Snap and go: 8 Capture video clips: 9 Email snapshots: 0 Capture: 9 Preview video: 8 Go to previous/next snapshot: 7 Capture in a full screen window: 6 Apply a macro to capture: 5 Support multiple screen captures. Export picture: 4 Save every captured picture: 3 Support all video file formats (include HD videos): 1 Applies to Windows 7,8,10  $&$  Windows Server 2008 R2 & Windows Server 2012 Dimensions: Size: 4.9 MB Downloads: In order to download MovieSnapshot, you need to have setup the Internet connection. A: I've made a small EXE that can upload to any FTP site without any configuration needed from you. Features: Select any video file from your hard drive Select the upload directory in the INPUT section Insert the output folder name for the new uploaded files Insert the FTP username and password Save the file Download it

again if needed VideoUpload has been tested with Windows 7, Windows 8 and Windows 10 I have included a Video Tutorial on YouTube to show you how easy it is to use It's far better than any online service as these often don't allow for multiple uploads and you cannot choose the filename as well as the output directory VideoUpload is only a blank, simple exe though, I haven't tested it on other OS's A: I've made another simple program to help you to convert VHS-type tapes into standard AVI/MPEG files. It will convert one or more VHSformat tapes to the new Apple DVD standard (MOV-type) and normal DVD-quality. The program allows you to select the output folder path. The output can be:

**What's New In MovieSnapshot?**

Céz vás itol! (From the heart!); MovieSnapshot is an easy-touse and versatile tool to capture images from video files. It is fast and easy to work with. It does not install. MovieSnapshot simply WMP Code adds control panel to Windows Media Player 10. You can download the latest version of WMP Code from its official site. Fandler is a simple and versatile audio tool for all Windows users. It is a lightweight program that runs on all Windows platforms. This is a portable application, and, therefore, you do not need to install it on your computer. The best part is that Fandler does not require a permanent

installation. Simply copy its executable file to a USB flash drive or other removable device and run it directly from there. An application cannot grow on its own; like any other software, it needs to be fed with data. Fandler uses codecs installed on your PC as well as Windows Media Player (WMP) codecs. The main advantage of Fandler is that you can create mixed sound files (the codecs used in the audio file (e.g. WAV, MP3, etc.) are all installed on your PC). This is a very convenient and simple way to mix different sound sources. You can edit the file with special text editors or even with Microsoft Word. Plus, you can add tags to the sounds, rename them, create new playlists, set the auto-play mode, and play them all in a sound file. Fandler has a built-in media player, so you can preview the sound file during recording or playing. You can also import media files for playback and record them. The top four playback modes include: looping, shuffling, fading and fading to speed. All the playlists can be sorted in any way. Fandler is a simple and versatile audio tool for all Windows users. It is a lightweight program that runs on all Windows platforms. This is a portable application, and, therefore, you do not need to install it on your computer. The best part is that Fandler does not require a permanent installation. Simply copy its executable file to a USB flash drive or other removable device and run it directly from there. An application cannot grow on its own; like any other software, it needs to be fed with data. Fandler uses codecs

installed on your PC as well as Windows Media Player (

**System Requirements For MovieSnapshot:**

Minimum OS: Windows 7, Vista, XP or 2000. CPU: Intel Pentium 2.0 GHz or AMD Athlon 64 3000+ Memory: 256 MB RAM Graphics: DirectX 9.0 compatible DirectX: 8.1 or newer Hard Drive: 4 GB free space Sound: DirectX 9.0 compatible Additional Notes: Internet Connection required Peripherals: Keyboard, Mouse, controller, mouse & keyboard. PAPA FUERTE® PACK

## Related links:

https://allobingue.com/wp-content/uploads/2022/06/CM\_Dir2HTML\_Crack\_\_\_Free\_Download\_For\_Windows.pdf <https://www.vacanzenelcilento.info/wp-content/uploads/2022/06/nepimog.pdf> [https://cdn.geeb.xyz/upload/files/2022/06/pwUdxT2S8qgzhDdaOGLD\\_08\\_8000deb78d14f7983c54ad428b69fcdb\\_file.pdf](https://cdn.geeb.xyz/upload/files/2022/06/pwUdxT2S8qgzhDdaOGLD_08_8000deb78d14f7983c54ad428b69fcdb_file.pdf) <https://amosfitnessandfood.com/github-bookmarks-crack-x64/> <https://ilpn.ca/?p=4387> <https://www.mesologiehetgooi.nl/?p=8071> <http://navchaitanyatimes.com/?p=20180> <https://lit-fortress-29367.herokuapp.com/catwylv.pdf> <https://allthingsblingmiami.com/?p=23801> <https://berlin-property-partner.com/?p=17169> <http://bahargroup.ch/?p=3422> <https://huthamcauchuyennghiep.com/wp-content/uploads/2022/06/WinVer.pdf> <https://think-relax.com/konclock-crack-x64> [http://sanatkedisi.com/sol3/upload/files/2022/06/CB6iqfbc8eKl3FozH13R\\_08\\_06124363f2bcff90e7f9df90a494f595\\_file.pdf](http://sanatkedisi.com/sol3/upload/files/2022/06/CB6iqfbc8eKl3FozH13R_08_06124363f2bcff90e7f9df90a494f595_file.pdf) <http://www.tutoradvisor.ca/flowers-screensaver-crack-april-2022/> [https://h-stop.com/wp-content/uploads/2022/06/Perfect\\_Workout\\_With\\_License\\_Key\\_Free\\_Updated\\_2022.pdf](https://h-stop.com/wp-content/uploads/2022/06/Perfect_Workout_With_License_Key_Free_Updated_2022.pdf) <https://sanantoniowritersguild.org/flash-sound-buttons-crack-torrent-free-mac-win-2022-latest/> <https://www.repaintitalia.it/codetwo-outlook-attachment-reminder-crack-march-2022/> https://oleciya.com/wp-content/uploads/2022/06/QUAD\_Crack Free\_Download.pdf

<https://pouss-mooc.fr/2022/06/08/spycam-lizard-crack-for-pc/>